## **ПРИМЕНЕНИЕ PID РЕГУЛИРОВАНИЯ ДЛЯ УПРАВЛЕНИЯ СУДОМОДЕЛЬЮ**

*Шульга К.В., Билалов С.И., Деменковец Д.В.*

*Белорусский государственный университет информатики и радиоэлектроники г. Минск, Республика Беларусь*

## *Леванцевич В.А. – ст. преподаватель*

В данной работе была рассмотрена возможность применения PID-регулятора для управления судомоделью. Также предложена схема управления судомоделью. Описывается программное средство, разработанное на языке Python, реализующее математическую модель PID-регулятора на примере автоматизированного управления судомоделью и движения ее до конечной точки маршрута.

В настоящее время обретают все большую популярность автопилоты. В связи с этим, было принято решение реализовать автопилот для модели корабля.

Автоматическое управление судомоделями применяется при решении различных задач: определение рельефа дна водоема, исследование миграции рыб, охрана и патрулирование водоемов на территории заповедников, любительская рыбалка, поиск скоплений рыбы с помощью эхолота. *Все эти задачи сводятся к необходимости построения маршрута движения.*

Для достижения конечной точки маршрута необходимо в автоматическом режиме управлять движением модели корабля. С этой задачей справляется специальное устройство – регулятор. Регулятор влияет на движение модели с помощью управляющих сигналов, которые влияют на две величины: скорость движения и градус поворота руля, изменяются в диапазоне от -1 до 1. Чтобы регулятор мог рассчитать эти параметры, на его вход необходимо передать расстояние до конечной точки маршрута (цель), а также отклонение от прямого курса в градусах. Для получения этих данных были использованы GPS-приёмник и компас. Схема работы регулятора представлена на рисунке 1.

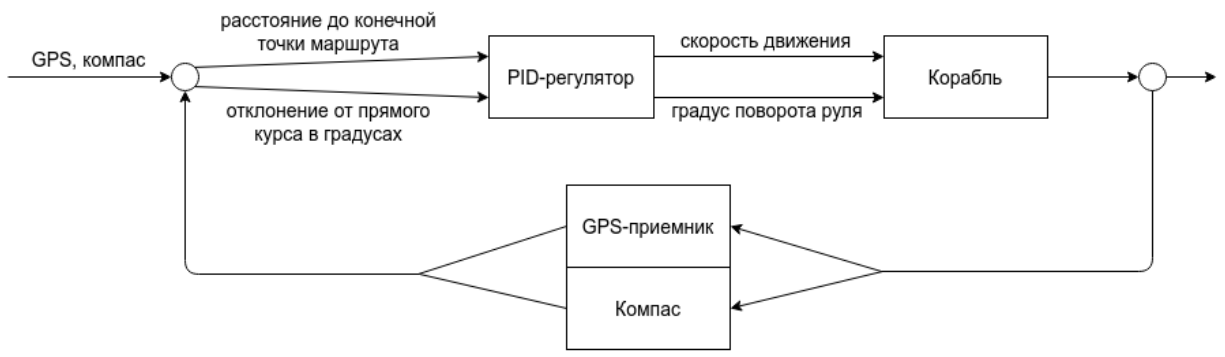

Рисунок 1 – Схема управления судомоделью

Одним из способов получения точных и качественных управляющих сигналов воздействия является PID-регулятор.

Управляюций сигнал PID-регулятора рассчитывается по следующей формуле [1]:  
\n
$$
u(t) = P + I + D = K_p e(t) + K_i \int_0^{\tau} e(t)dt + K_d \frac{de(t)}{dt}
$$
\n(1),

где *P* – пропорциональная составляющая; *I* - интегральная составляющая; *D* – дифференциальная составляющая;  $K_{_{p}}$  – коэффициент усиления пропорциональной составляющей;  $K^{\vphantom{\dagger}}_i$  – коэффициент усиления интегральной составляющей;  $K^{\vphantom{\dagger}}_d$  – коэффициент усиления дифференцирующей составляющей; *е –* рассогласование (отклонение величины от заданной).

Как видно из формулы, сигнал управления является суммой трех составляющих: пропорциональной (1-е слагаемое), интегральной (2-е слагаемое) и дифференциальной (3-е слагаемое).

Пропорциональная составляющая зависит от рассогласования и отвечает за реакцию на мгновенную ошибку регулирования. Однако при использовании только пропорциональной составляющей значение регулируемой величины никогда не стабилизируется на заданном значении. Существует так называемая статическая ошибка, которая равна такому отклонению регулируемой величины, которое обеспечивает выходной сигнал, стабилизирующий выходную величину именно на этом значении [2].

Интегральная составляющая содержит в себе накопленную ошибку регулирования, которая является дополнительным источником выходной мощности и позволяет добиться максимальной скорости достижения цели при отсутствии перерегулирования. Интегральная составляющая позволяет регулятору со временем учесть статическую ошибку, то есть учитывать то, что происходило в прошлом [2].

Дифференциальная составляющая зависит от скорости изменения параметра, вызывающей реакцию регулятора на резкое изменение измеряемого параметра, возникшее, например, в результате внешнего возмущающего воздействия [2].

Для программной реализации необходимо выполнить дискретизацию стандартной модели PIDрегулятора. Дискретная формула имеет следующий вид [3]:

$$
Y_{i} = \frac{1}{X_{p}} \cdot \left[ E_{i} + \tau_{o} \cdot \frac{\Delta E_{i}}{\Delta t_{u_{3M}}} + \frac{1}{\tau_{u}} \sum_{i=0}^{n} E_{i} \Delta t_{u_{3M}} \right] \cdot 100\%
$$
 (2),

где  $X_n$  – полоса пропорциональности;  $E_i$  – рассогласование;  $T_a$  – постоянная времени дифференцирования;  $\Delta E_i$  – разность между двумя соседними измерениями  $E_i$  и  $E_i$  –1;  $\Delta t_{max}$  – время между двумя соседними измерениями  $T_i$  и  $T_i - 1$ ;  $\tau_n$  – постоянная времени интегрирования;  $\Sigma E_i$  – накопленная в *i*-й момент времени сумма рассогласований (интегральная сумма).

С целью апробации математической модели PID-регулятора на примере автоматизированного управления судомоделью было разработано программное средство на языке программирования

Python со следующими функциями:

- 1. Возможность установки конечной точки маршрута (цель маршрута) движения судомодели.
- 2. Возможность выполнить автоматизированное управление моделью для достижения заданной цели.
- 3. Возможность добавить воздействие внешней силы на судомодель (эмуляция течения или воздействие ветра).

В результате выполненной работы была спроектирована математическая модель PIDрегулятора, на основе которой было построено программное средство.

Были получены результаты для пяти наборов данных и построены пять графиков, которые демонстрируют работу регулятора. Каждый график показывает изменение расстояния до цели с течением времени. Полученные графики показаны на рисунке 2.

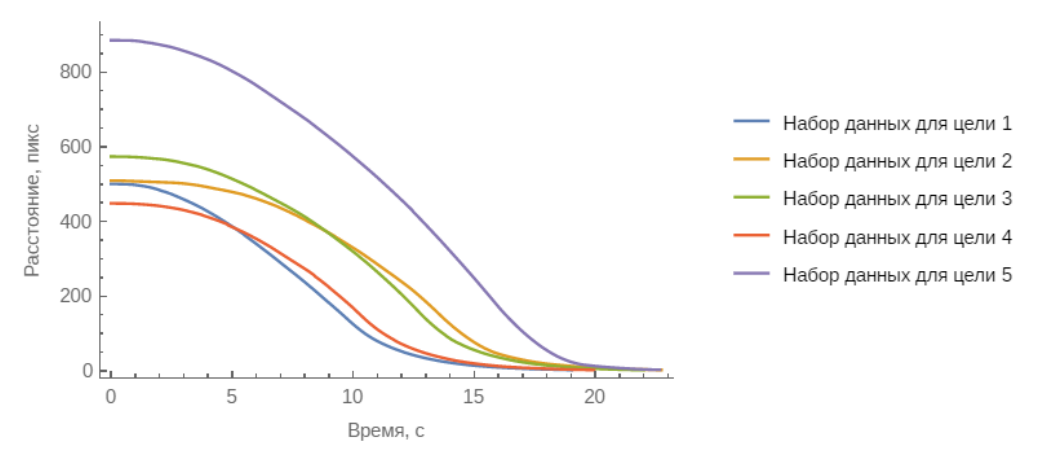

Рисунок 2 - График, демонстрирующий работу регулирования

При тестировании полученного прототипа была подтверждена возможность практического применения математической модели на реальной физической. В последующем планируется применение математической модели и разработанных алгоритмов для управления физической судомоделью в реальных природных условиях.

## Список использованных источников:

1. Visioli, Antonio. Practical PID control / Antonio Visioli - London : Springer-Verlag London Limited, 2006 - 310 p.

- 2. Astrom, Karl J. PID controllers: theory, design, and tuning / Karl Johan Astrom, Tore Hagglund Research Triangle Park, NC : International Society for Measurement and Con, 1995 - 354 p.
- 3. Design and implement PID controllers [Electronic resource]. Mode of access: https://www.mathworks.com/discovery/pidcontrol.html.  $-$  Date of access: 17.03.2021.